## **Četnosti**

- **4. krok → Zvolte umístění a název výstupu**
- název složky, kam je soubor uložen (vč. podsložek), ani název souboru **nesmí obsahovat diakritiku**

Česká školní<br>inspekce

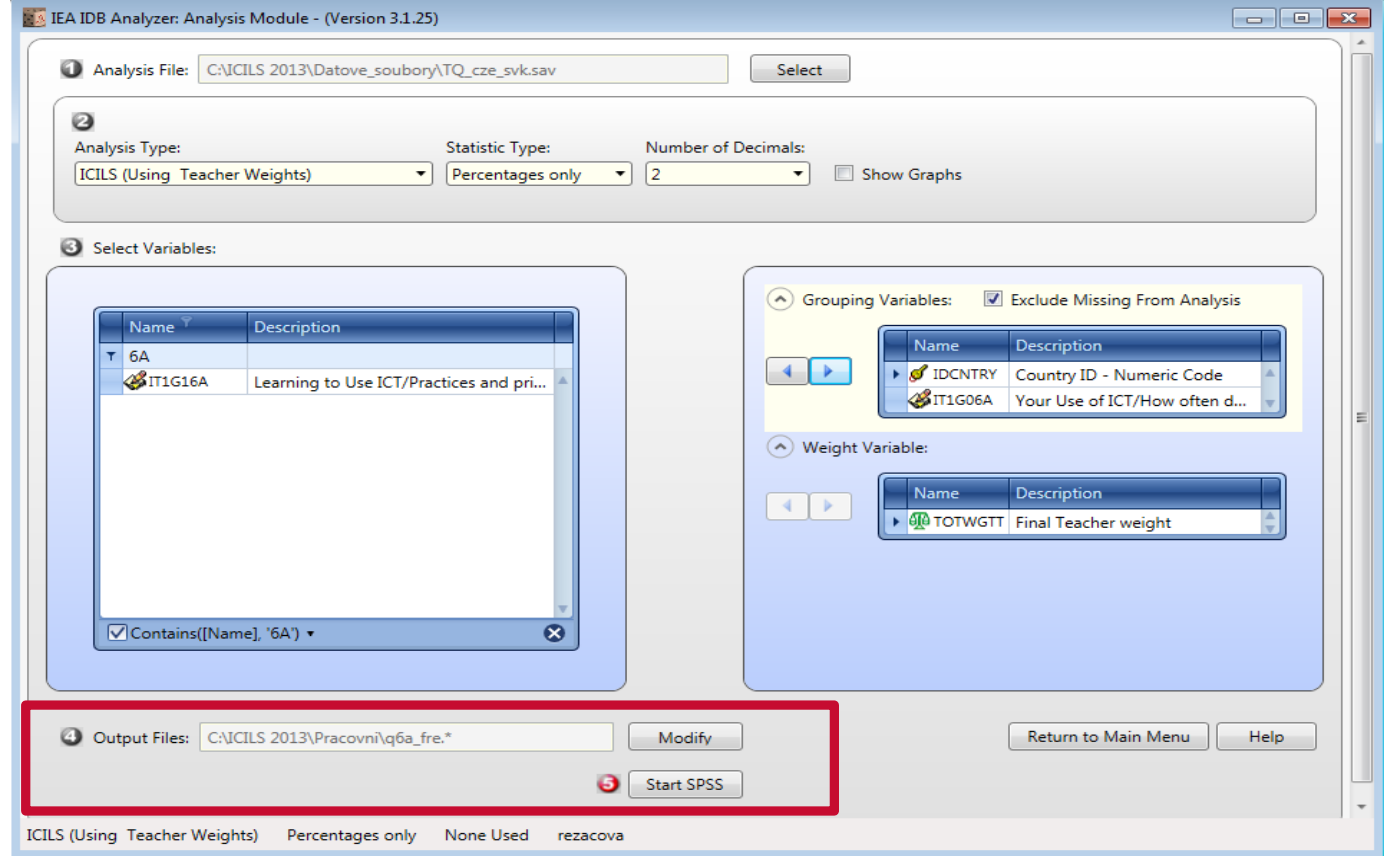

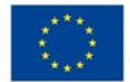

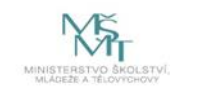

Komplexní systém hodnocení CZ.02.3.68/0.0/0.0/15\_001/0000751